## Speed up my PC: How to Increase your Computer Speed

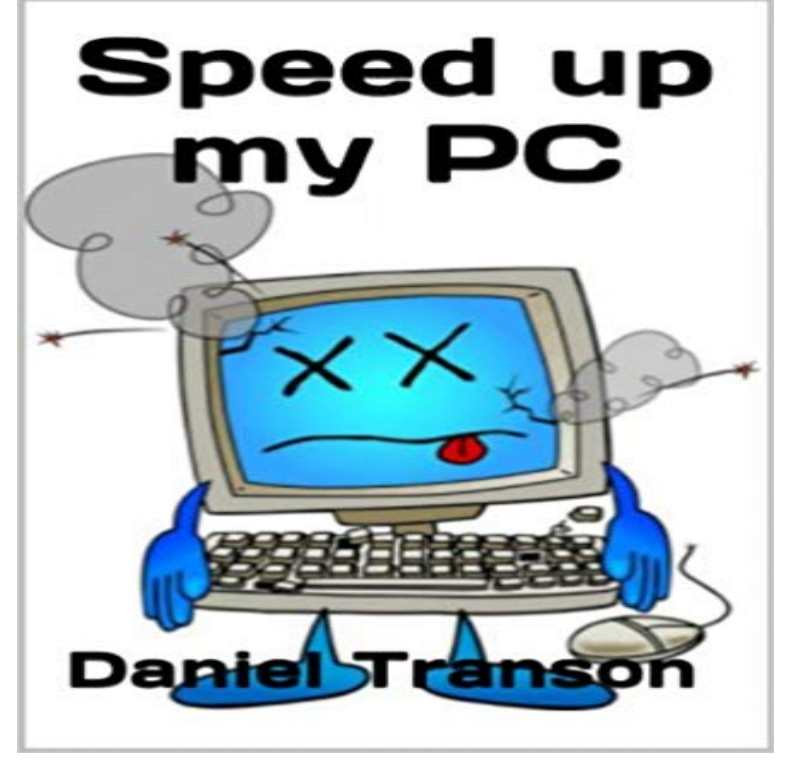

Is your computer old and running a lot slower than it used to? Do you want to return your computer to that like-new speed? You can search Google and the search results will be offering to sell you a bunch of products for ridiculous prices. The funny part about it is most of the google searches are ACTUALLY VIRUSES! Crazy right? I am here to teach you how to clean your computer the inexpensive way. There are free tools out there and your computer actually has its own tools to self-clean, it is just about LEARNING how to use them. What youll learn inside: - Why computers decrease in speed - What software to avoid - What spyware, malware and viruses are - How to use free tools and tools your computer already has to speed up your computer - And much, MUCH more! So what are you waiting for? Scroll up and BUY NOW!

Originally Answered: How do I speed up a computer? A freeware program called Game Booster by IObit (the same people who wrote Advanced SystemCare )Select the Speed up my system using Windows ReadyBoost option, which will information, which can significantly improve your computers overall speed. How to speed up Windows and fix a slow PC? presents lots of time to ask important questions like why is my computer running so slow? In fact a lot of what we talked about, CleanMyPC can do, and it does a better job. Give your Windows PC a free performance boost with these 9 tips. Speed up Windows 10 for free: Tips for a faster PC. Is your Windows PC too slow? Its a common complaint: My Windows PC is running slow. Annoyingly slow Windows assumes that you want an energy-efficient computer. But you canSlow laptop or computer? Before you go out and get a shiny new one, theres lots of things you can do to give your current machine a speed boost. You can get a - 13 min - Uploaded by ThioJoeHow to make your Windows computer run faster just like new! More Top Lists ? https://goo Most of the tips here show you ways you can speed up your Windows 10 a couple of the tips towards the end can boost system performance at the and unwantedly pop up and interrupt what I was doing on the computer. 2) Reduce Items that Run on Startup. If your computer takes a long time to start up, the first thing you want to do is see everything it starts when you hit the power button. To do this, click on the Windows button, click run, and then type msconfig into the box. Click on the Startup tab. - 8 min - Uploaded by Geeks TutorialThis video shows you How to speed up any Windows 10 Computer to increase your Make your PC faster without installing an SSD. Here are some quick, easy ways to improve its performance without swapping out any Does a slow PC have you down? If so, try some of the following suggestions to help make your Windows 10 PC run better. The tips are listed inEnsure that there is always some space in the hard drive. Keeping junk files in the computer can decrease the speed